# Explora reaches new heights!

Introducing the new and improved Explora research experience for schools and public libraries

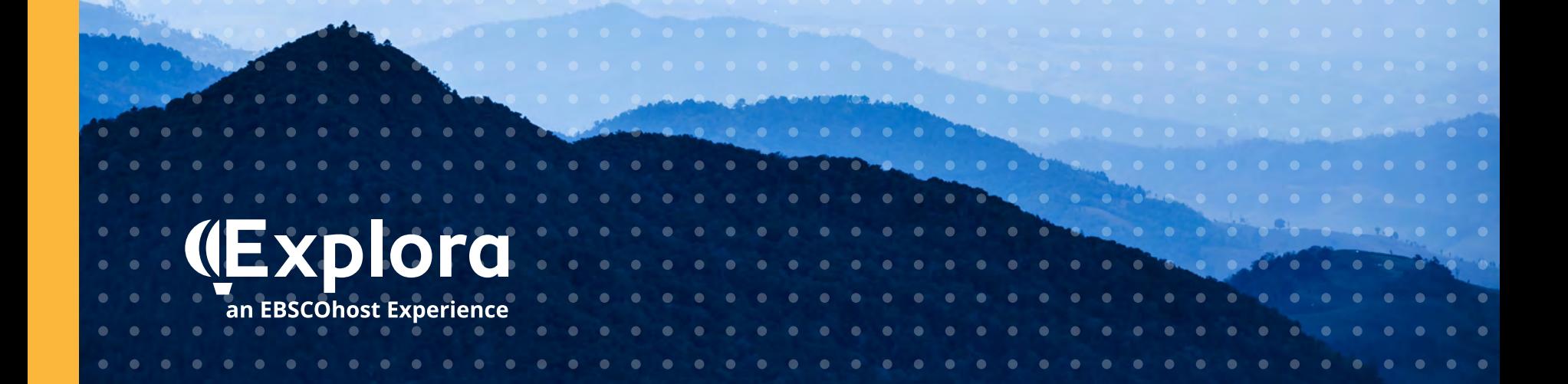

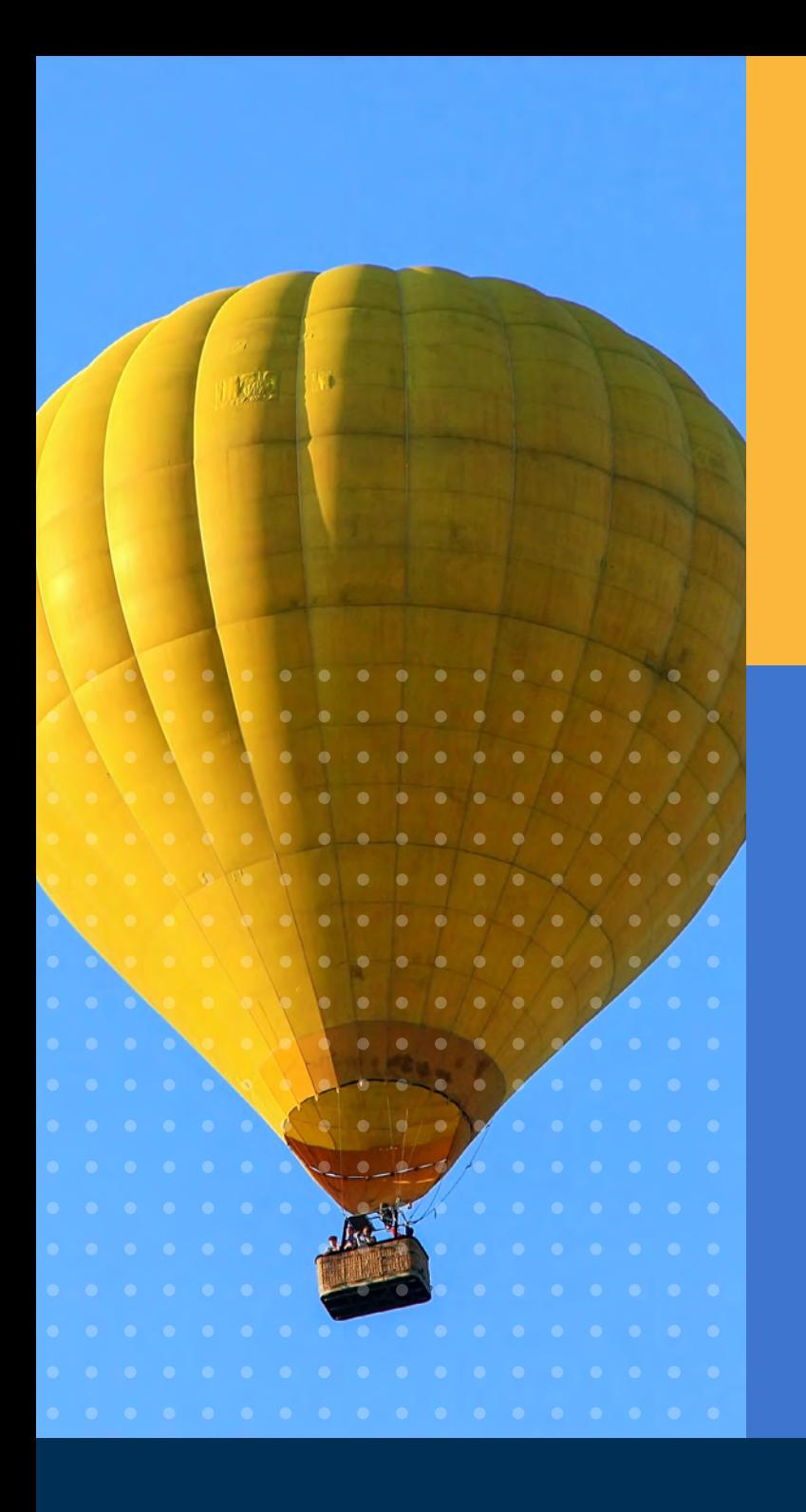

Based on extensive user research and customer feedback, EBSCO redesigned the Explora interface to offer library users a more **modern and efficient search experience** across all devices. The new design makes it easier for students, educators and patrons to quickly find the **credible information** they need to:

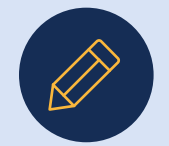

Complete homework and research projects

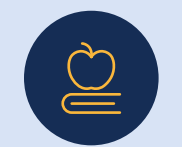

Deliver robust school curriculum

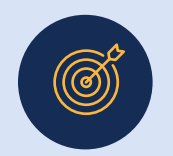

Achieve their professional goals

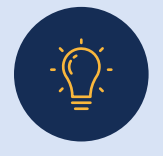

Satisfy their intellectual curiosity

# **Home Page**

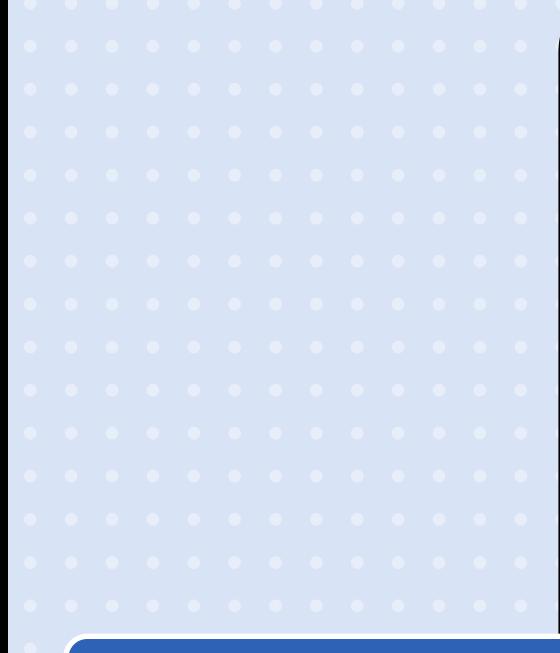

## **Topic Categories**

Carefully curated categories provide users with a visual entry point to browse popular subject areas.

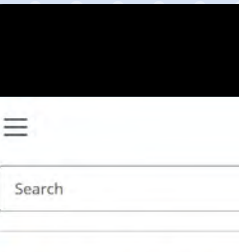

## **Explora for Primary Schools**

## **Featured Content Image**

Clicking this colorful image brings the user to a corresponding Topic Overview with detailed background information on the topic. A new featured content topic and image appears with every page refresh.

### Wildfires A wildfire is a fire that is out of control. Trees and vegetation fuel wildfires and can quickly spread to homes and other buildings.

Science

### Discover popular topics

**Language Arts** 

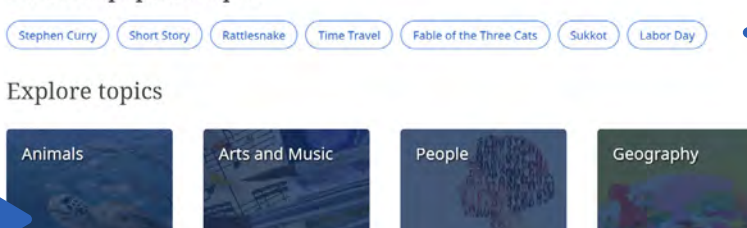

**Social Studies** 

Sports and

## **Featured Content Buttons**

Clicking the button serves up relevant content on popular research topics. Featured content is updated regularly throughout the year.

## **Topic Explorer Experience**

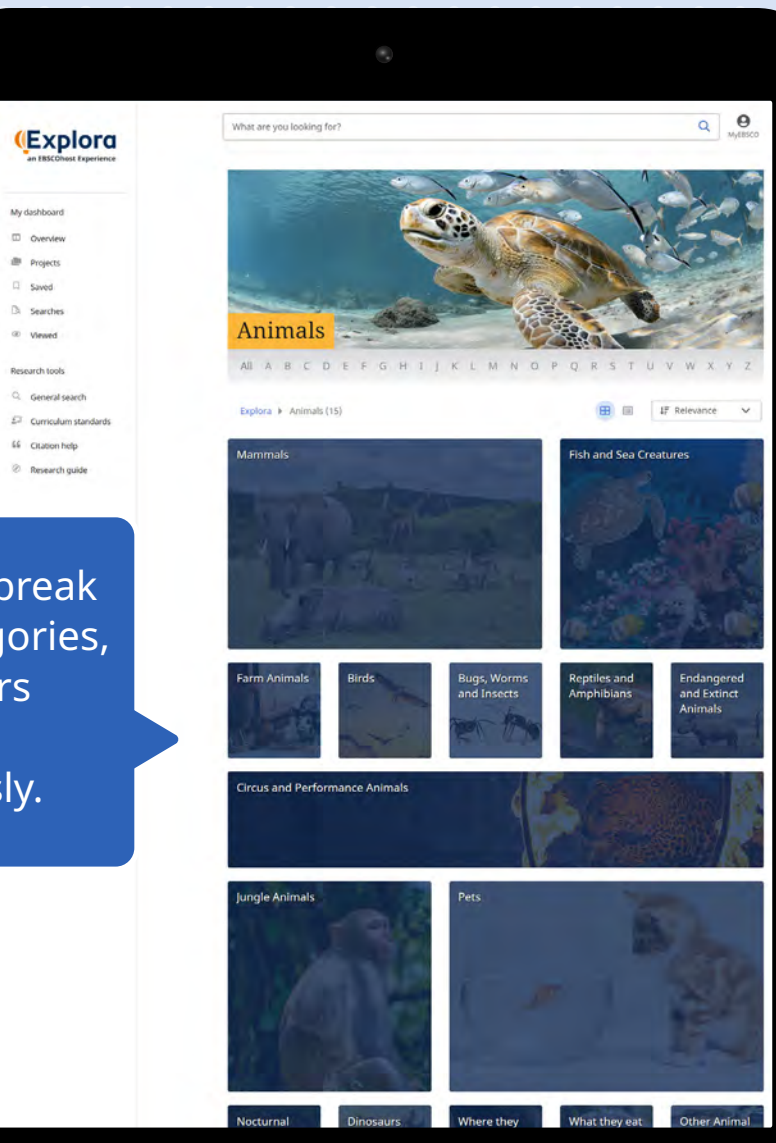

Subject categories break down into subcategories, enabling researchers to discover topics more serendipitously.

## **Topic Explorer Experience**

## **My dashboard**

Users can create a free MyEBSCO account to organize their research projects and save materials across devices.

> My dashboard D Overview **ILL** Projects  $\Box$  Saved

**B** Searches

<sup>©</sup> Viewed

Research tools Q General search

Curriculum standards 66 Citation help

<sup>2</sup> Research guide

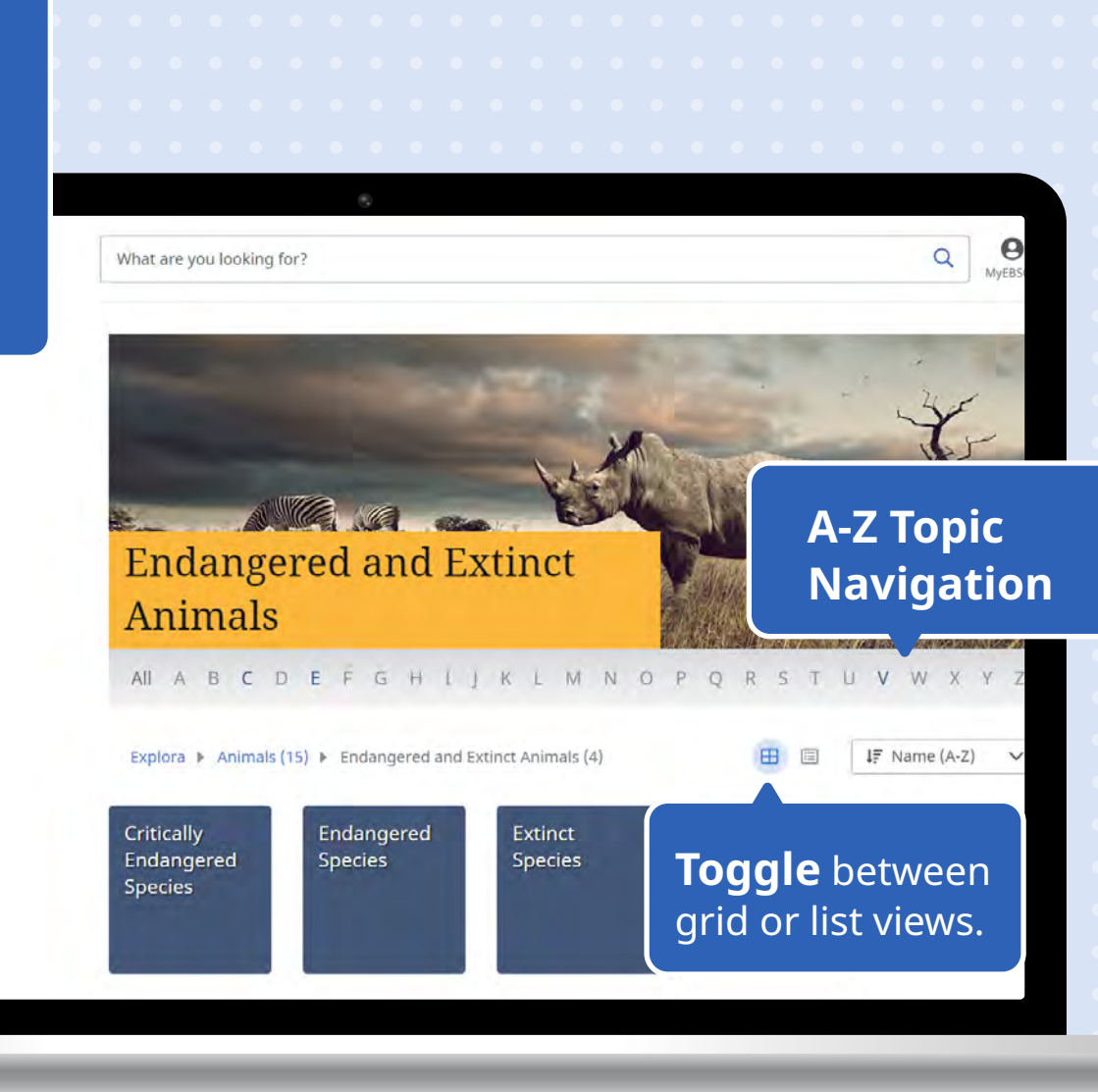

## **Topic Explorer Experience**

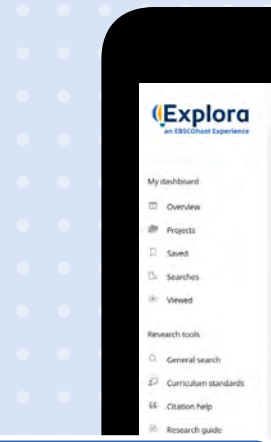

Links to **related topic overviews** help researchers make relevant connections.

> Featured content carousel gives prominence to valuable, thematic e-book content, when available.

## **Exploring: Endangered Species** Endangered and Threatened Species. .<br>Endangered and threatened species of animals are species in danger of becoming.<br>extinct. Endangered animals are afready close to extinction. Threatened animals are like. iem Press Primary Encyclopedia, 2022

 $\boxed{\text{Mptom}\text{Wol}}\left(\text{Normal-Butmly}\right)\left(\text{Non-Mptom-Mptom-perp-Mome}\right)\left(\text{Red-Mptol}\right)\left(\text{Total-Mptom}\right)\left(\text{ind-Heptom}\right)\left(\text{Sublogon-Perpion}\right)$ 

 $\left(\text{Kirgicockel}\right)\left(\text{Rgurovel}\right)\left(\text{Rgup}\right)\left(\text{Tgori}\right)\left(\text{Rguroflucelvel}\right)\left(\text{Wroopg\'inus}\right)\left(\text{Wgale S$  $jub}\right)\left(\text{Croftra/actelentijog Smiel$ 

Booko (Ronda Fanther | Dimpinser | African William | Dial Lone | Builded | By Eurol Bds | Auto Ball Lone Ball Lon

Javan rhinoceros.

 $Resdmore \rightarrow$ 

Saving Endangered Species : Lessons in Wildlife Conservation From Indianapolis Prize Winners The amazing true stories of the greatest wildlife champions of our time.Wildlife conservation is at a critical juncture. While<br>large, charismatic mammals may be the first animals that come to mind-the mere 3,000 wild tiger

The Comeback Creature: A law Passed 50 years ago has helped save dozens of species from dying out.

red Species, plant and animal species that are at risk of extin

Tiald Lagle Where It Lives: All of the U.S. except Hawaii The bald eagle reproduction and the chiesis and added bald eagles to the endangered specie

Read more ->

Section ( Buchine ) ( Spon Sing ) ( Temanached ) ( Bush Tine

Search results for "Endangered Species"

By: Robert W, Shumaker Reference Entry Endangered Species

**Endangered Species** 

Discover sub-topics

Related topic overviews trial resident Lion tamarin.

 $f(x)$  Read more  $\rightarrow$ 

 $\leftarrow$  Back

information to help researchers get started.

Japanese serow.

red species, which "is as danger of extinction throughout all in-

esents strength and freedom. In the 1970s, the

 $\mathsf{Readmore}\rightarrow$ 

The **Topic Overview**

provides background

## Related sub-topics

Researchers can access one of three featured articles or click **View all results** to display the full Search Results Page.

## **Search Results Page**

My das **□ 0**  $100$ 

 $\circ$  vi

Resear

Explora retains its powerful filters for narrowing results, but they now appear at the top of search results pages. Users can click the **All filters** button to apply several filters at once. In addition to Online full text and Peer-reviewed, filters include Source type, Date range, Lexile range and Content provider.

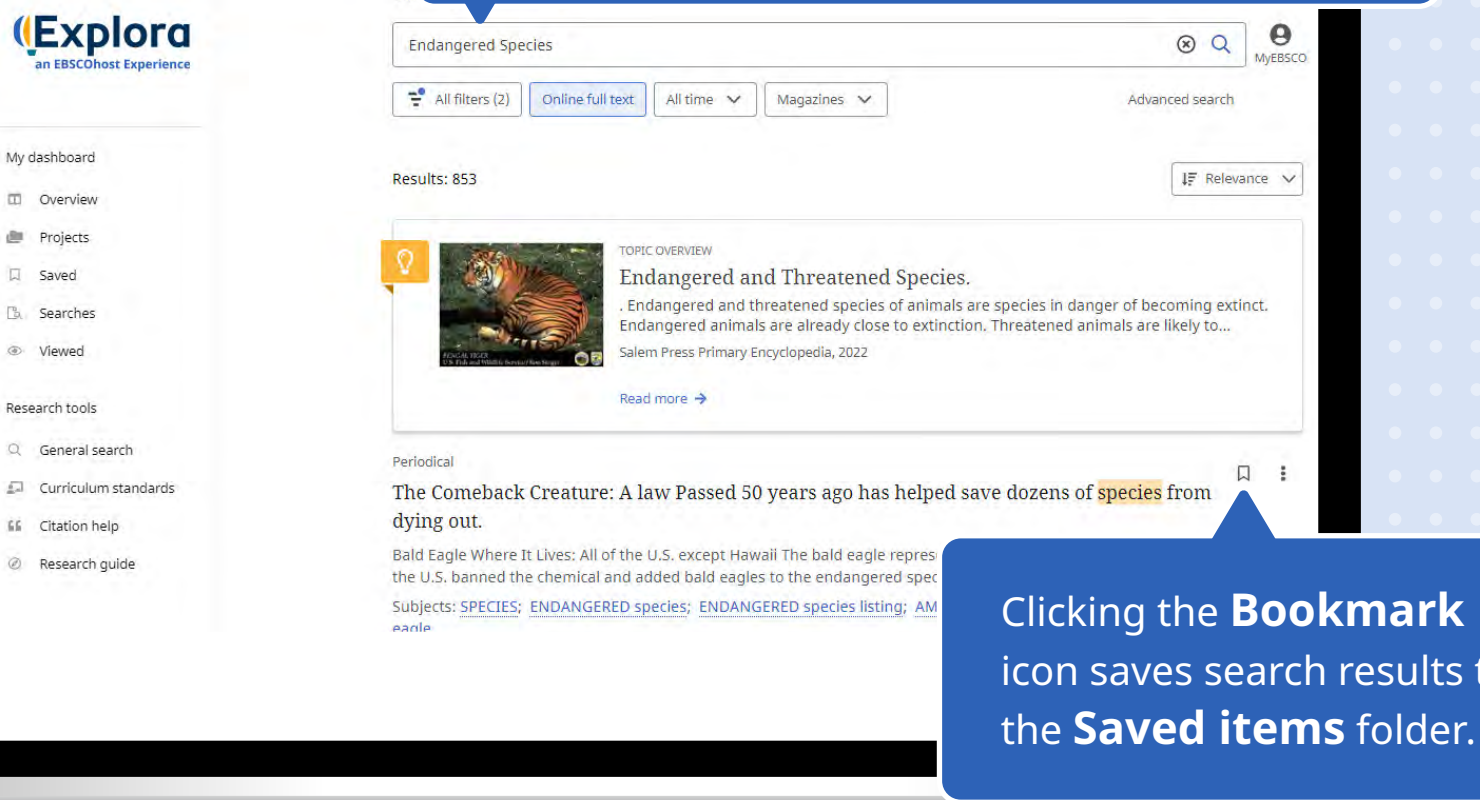

ilts to

# **Details View**

The Tools Menu allows the user to bookmark, cite, add (to project), share or download the detailed record. Clicking the share icon lets the user email the result or share it to Google Classroom, Google Drive or Microsoft OneDrive.

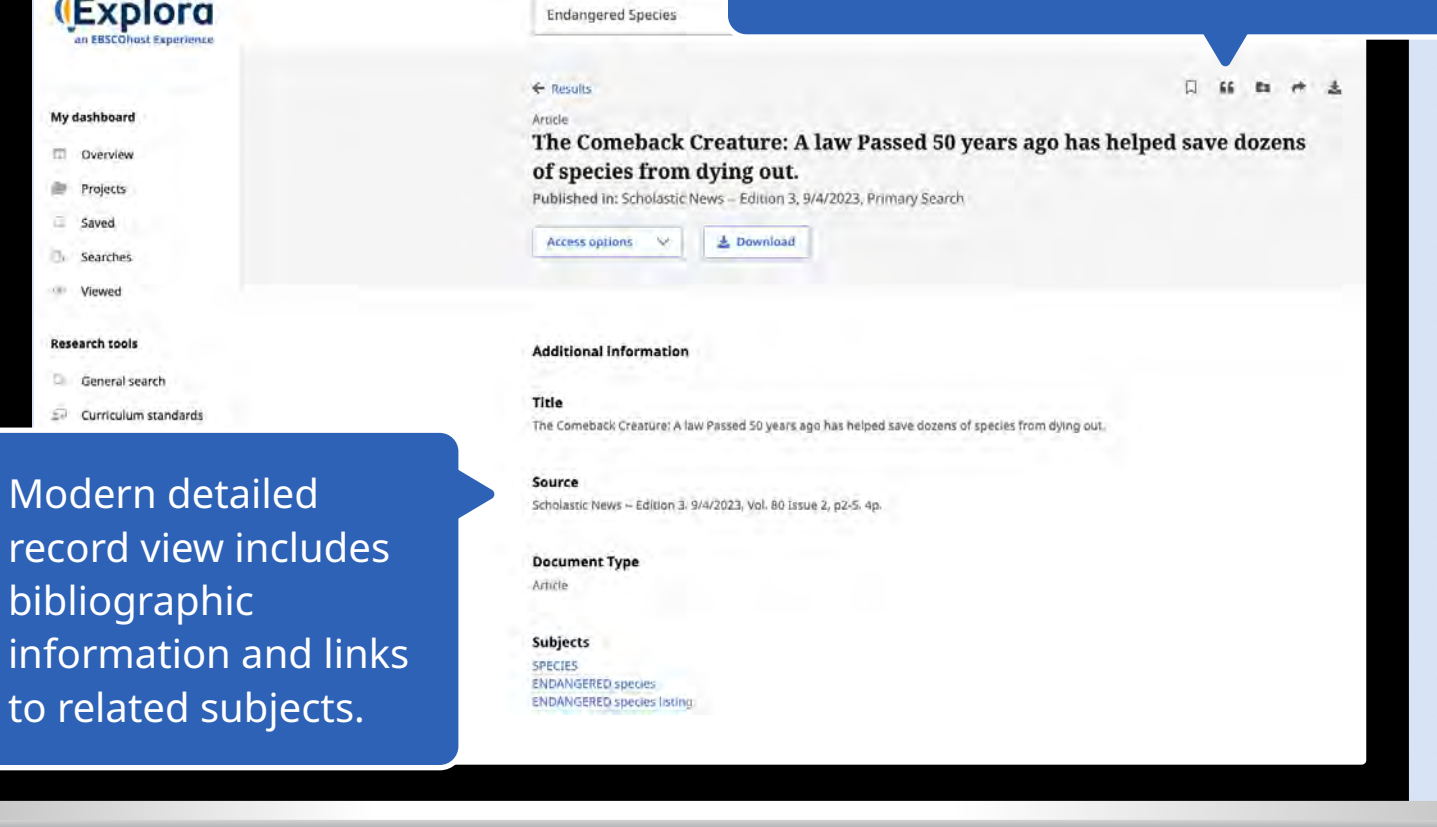

## **Details View (Continued)**

Clicking a subject link generates a new result list, many of which include a Topic Overview.

# **(Explora**

My dashboard

Overview

ar. Projects

Saved

Searches

Viewed

#### **Research tools**

D. General search

Curriculum standards

LE Citation help

œ. Research guide **AMERICAN alligator GREEN turtle BALD** eagle

Subjects **SPECIES ENDANGERED species** 

**Endangered Species** 

**ENDANGERED species listing** 

Abstract Bald Eagle Where It Lives chemical and added balc

Copyright of Scholastic Ne listserv without the copyrig may be abridged. No wari abstract. (Copyright appli

Lexile 660

> **Full Text Word Count** 693

#### **ISSN**

0736-0576

**Accession Number** 170961176

Lexile Measures, available for a majority of Explora records, indicate an article's text complexity so educators can quickly identify articles that match the developmental reading ability of their students.

 $\boldsymbol{\Theta}$ 

MyFRSCO

 $Q$ 

## **Online Full Text View**

a

 $\times$ 

G

 $\mathbb{Z}$ 

Table of contents

WORDS TO KNOW

American Alligator

Where It Lives:

Eastern Steller Sea Lion

V WORD TO KNOW

THINK ABOUT IT

What's on the List?

**Success Stories** 

DIG DEEPER

Where It Lives: Pacific Ocean. from Alaska to California

Here are a few more facts about the U.S. endangered species list.

Where It Lives: Southeastern United States **Bald Eagle** 

 $66 -$ 

**B** 

 $\sigma$ 

**A** Download

 $(4)$ 

臣

Tools Menu appears at the top of the screen. Users can click the headset icon to hear HTML and PDF fulltext articles read aloud.

The Comeback Creature: A law Passe

The Comeback Creature: A law Passed 50 years ago has helped save dozens of species from dying out.

Published in: Scholastic News - Edition 3, 9/4/2023, Primary Search

Section:

LIFE SCIENCE

Identify one danger that each species in this article is facing.

What's one way that a green sea turtle and a Florida panther are similar? They're both protected by the Endangered Species Act (ESA).

The ESA was put into action by U.S. lawmakers in 1973. It makes it against the law to kill. capture, or harm any species that is on an endangered list.

Today more than 1,600 plants and animals are protected by the ESA. It's been a huge success. Most of the species under its protection have been saved from dying out.

Here's a look at three of the ESA's greatest victories in the U.S.

#### WORDS TO KNOW

protected: defended or kept

endangered: in danger of disappearing completely

**American Alligator** 

Where It Lives; Southeastern United States

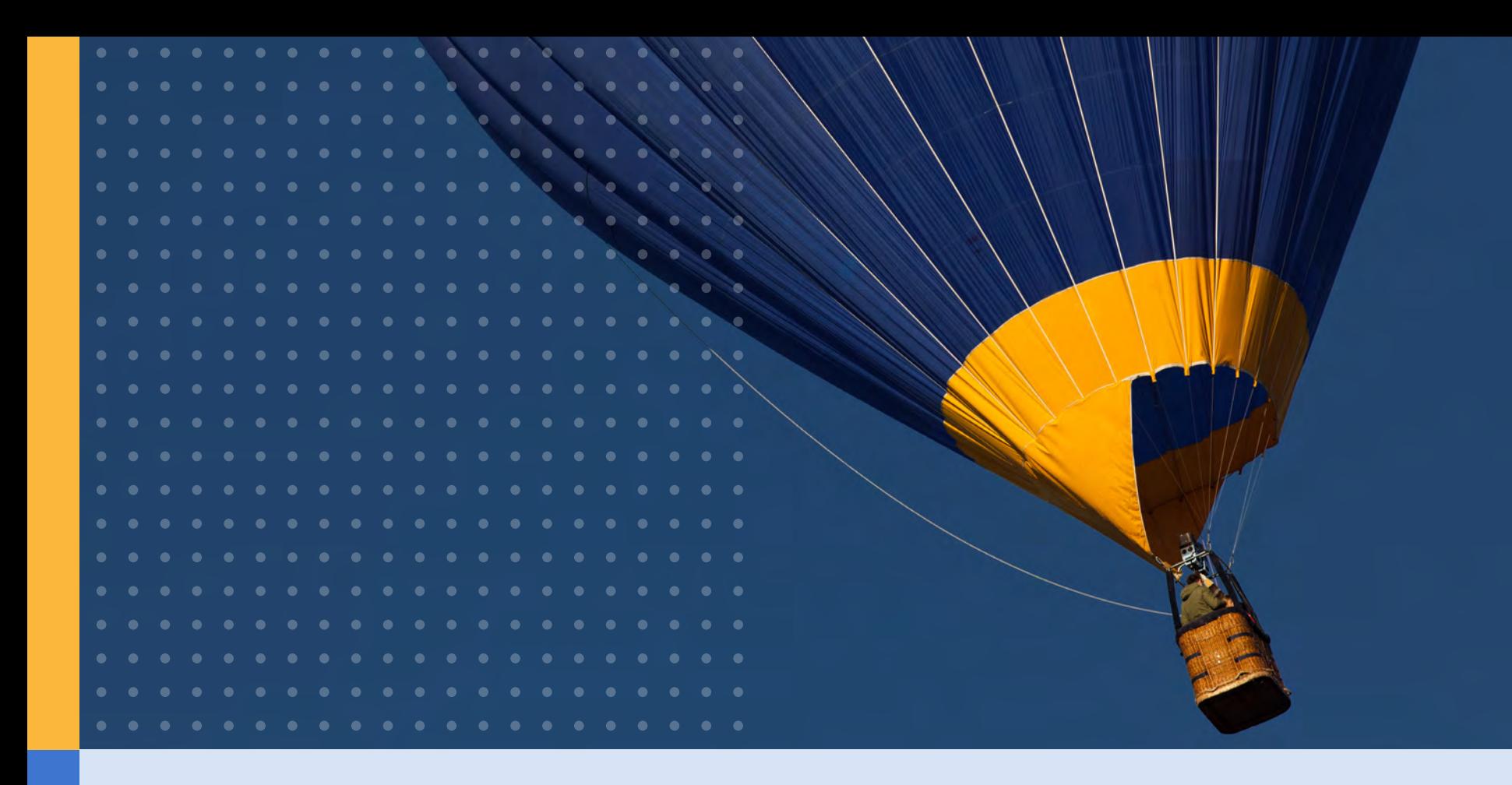

# Questions?

Contact your EBSCO Sales Representative for more information.

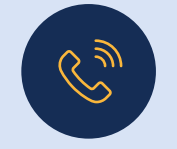

(978) 356-6500 (800) 653-2726

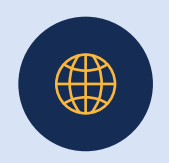

**[www.ebsco.com](http://www.ebsco.com)**